База данных billing simple

Таблица billing `payer email` VARCHAR(255) NULL, `recipient email` VARCHAR (255) NULL, `sum` DECIMAL(18,2) NULL, `currency` VARCHAR(3) NULL, `billing date` DATE NULL, 'comment' TEXT NULL

 $\alpha$ 

 $\mathbf{A}$ 

#### $1.$  use billing simple;  $\overline{2}$ 3. select \* from billing;

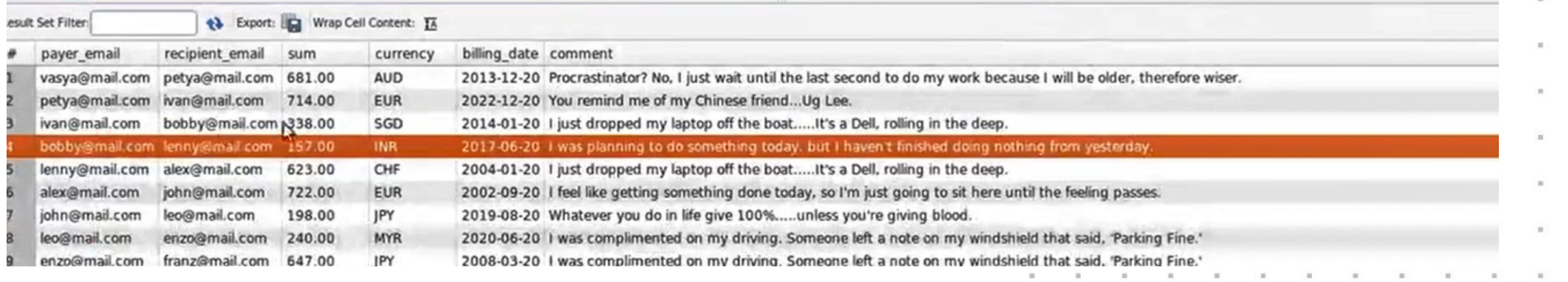

#### **WORLDSKILLS RUSSIA**

 $\alpha$ 

 $\overline{A}$ 

 $M$ 

F

 $\overline{M}$ 

 $\alpha$ 

y.

#### $1.$  use billing simple;  $\overline{2}$ 3. select payer\_email, sum from billing;

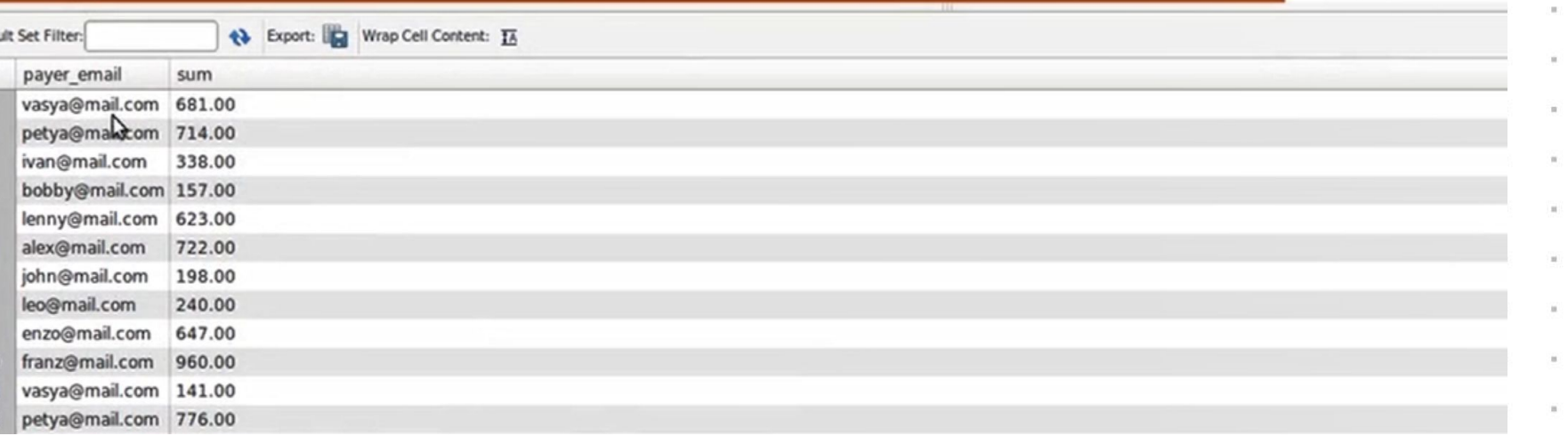

 $\alpha$ 

 $\mathbf{p}$ 

 $M$ 

 $\alpha$ 

П

Я

E

 $\overline{M}$ 

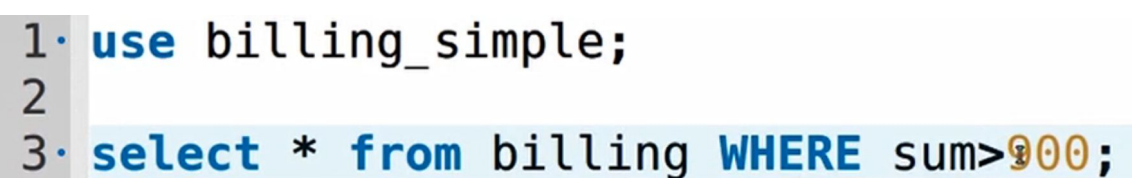

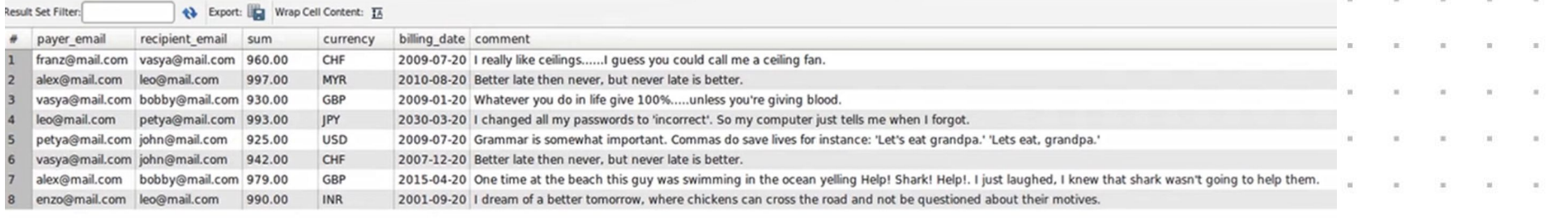

 $\alpha$ 

 $\overline{A}$ 

 $\overline{M}$ 

K

F

 $M$ 

 $\alpha$ 

▛

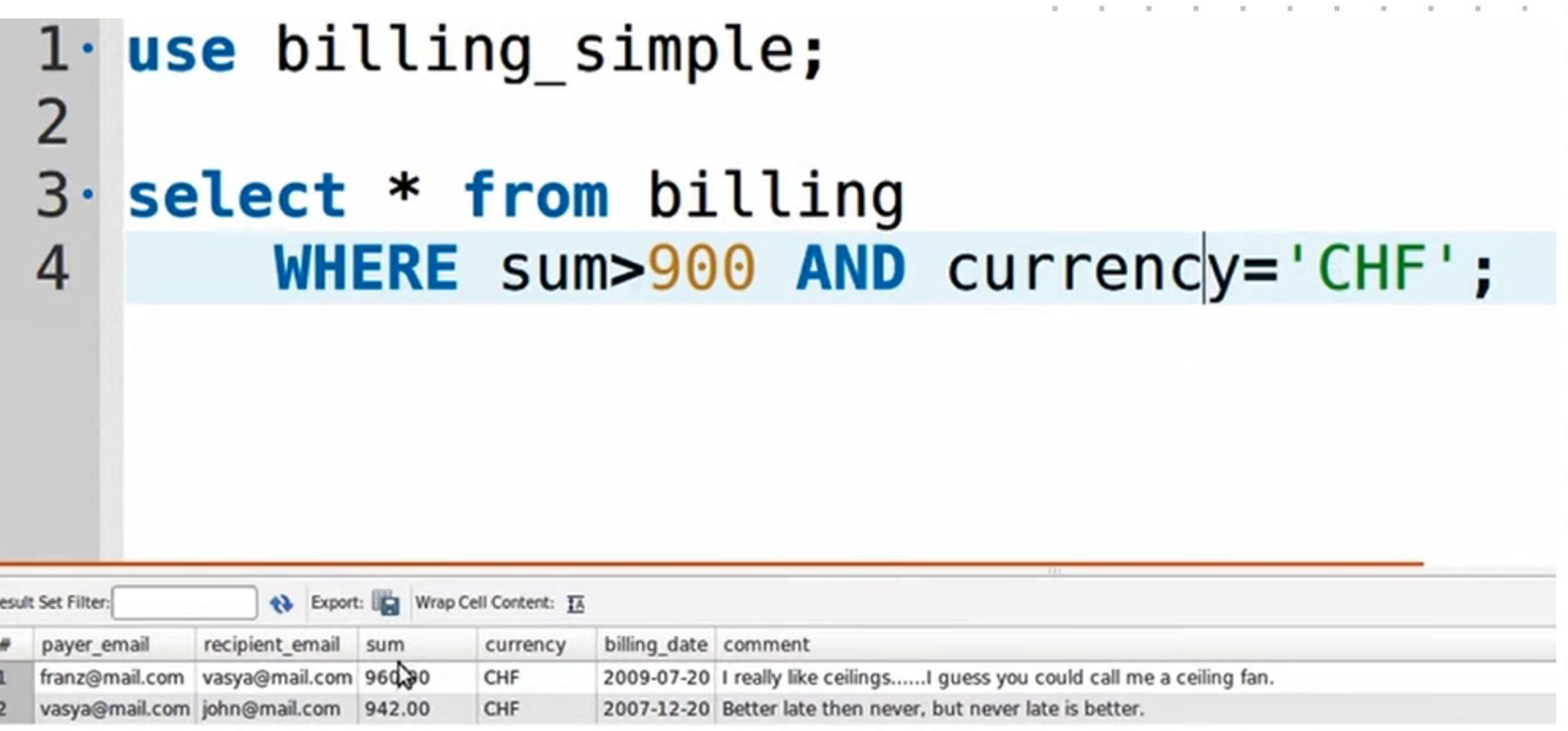

 $\mathbb{R}$  .

 $\alpha$ 

 $\overline{A}$ 

 $\overline{M}$ 

K

E

 $M$ 

 $\alpha$ 

П

Я

 $\alpha$ 

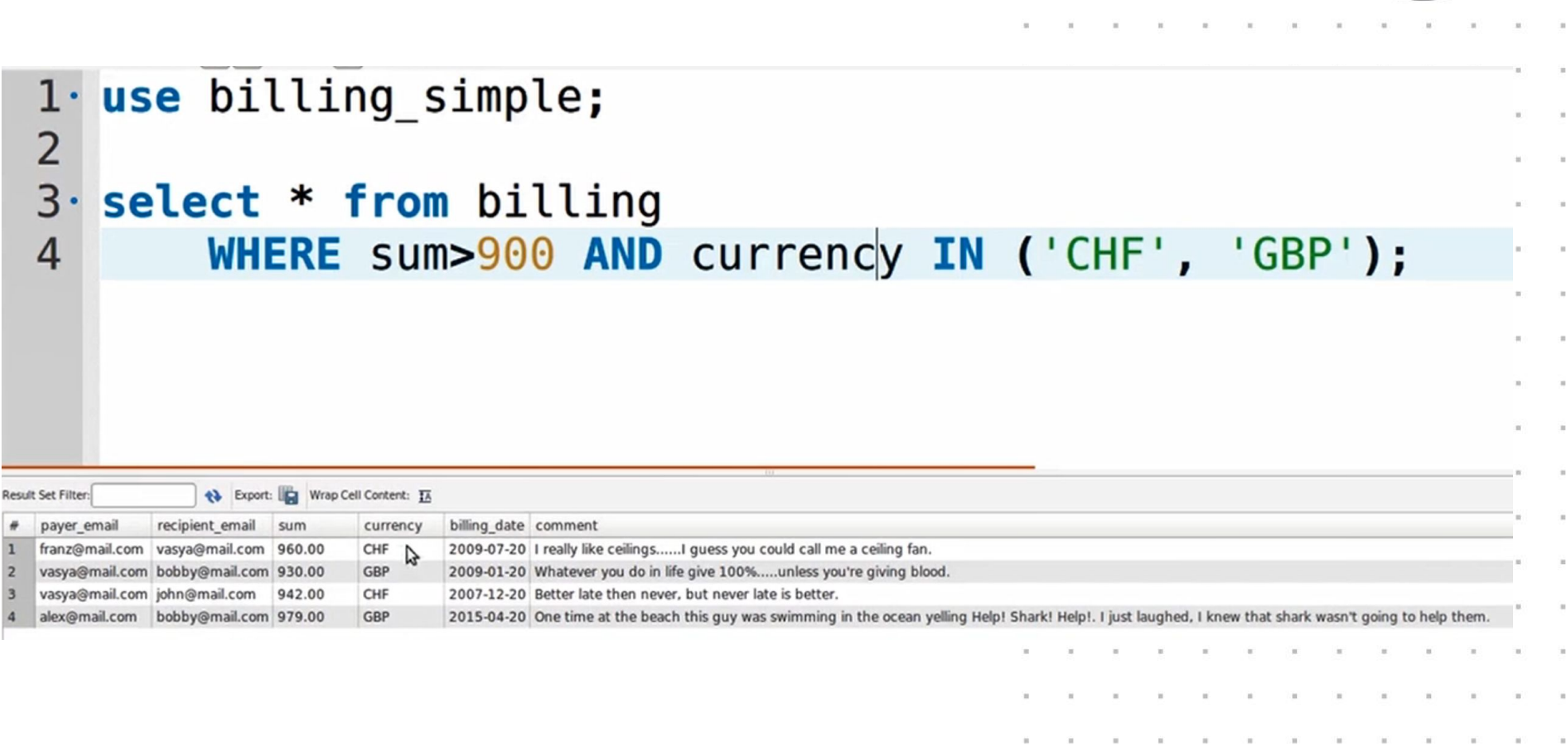

#### **WORLDSKILLS RUSSIA**

 $\alpha$ 

 $\overline{A}$ 

 $\overline{M}$ 

E

 $M$ 

 $\alpha$ 

П

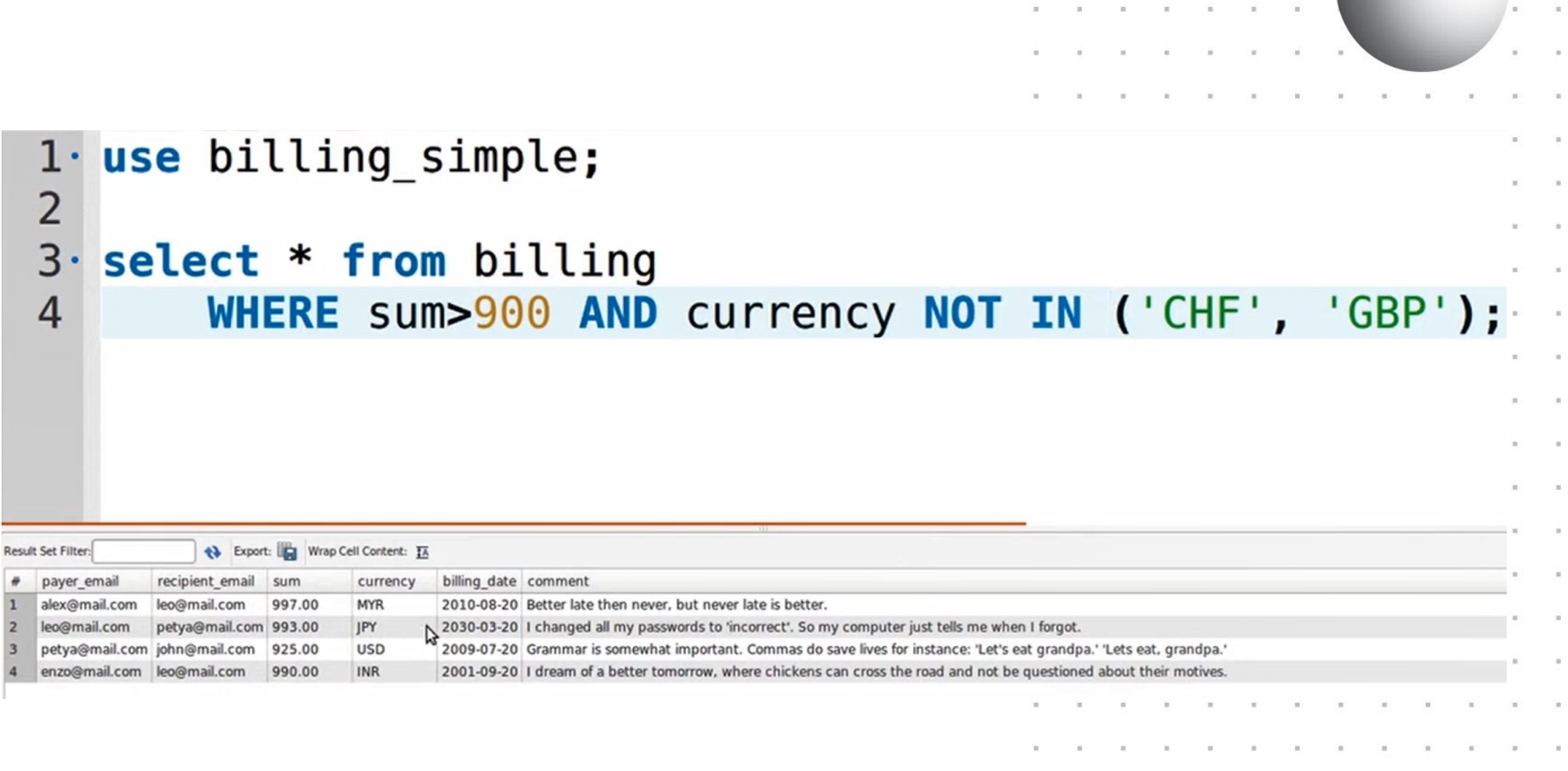

 $\mathbb{R}$ 

#### **WORLDSKILLS RUSSIA**

 $\alpha$ 

 $\overline{A}$ 

 $M$ 

К

E

 $M$ 

 $\alpha$ 

П

 $\mathbf{g}% _{T}=\mathbf{g}_{T}+\mathbf{g}_{T}+\math$ 

141.00

**MVD** 

2026.11

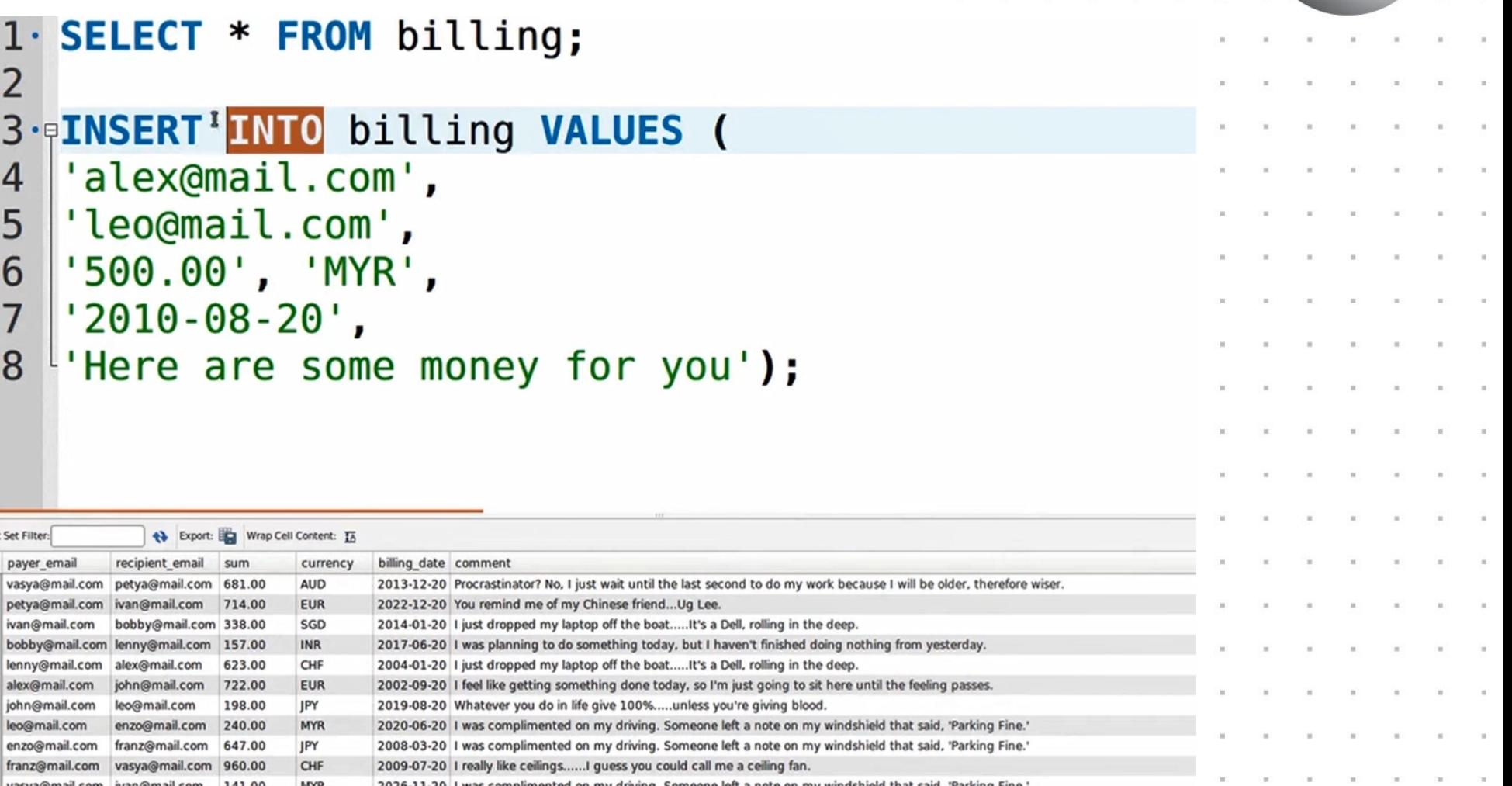

 $\alpha$ 

 $\overline{A}$ 

 $\overline{M}$ 

F

И

 $\alpha$ 

# SQL - запросы(инвариант)

```
INSERT INTO billing (
    payer email, recipient email,
    sum, currency, billing date)
VALUES (
'alex@mail.com',
'leo@mail.com',
'500.00', 'MYR',
'2010 - 08 - 20';
```
 $\alpha$ 

Я

 $\mathbf{A}$ 

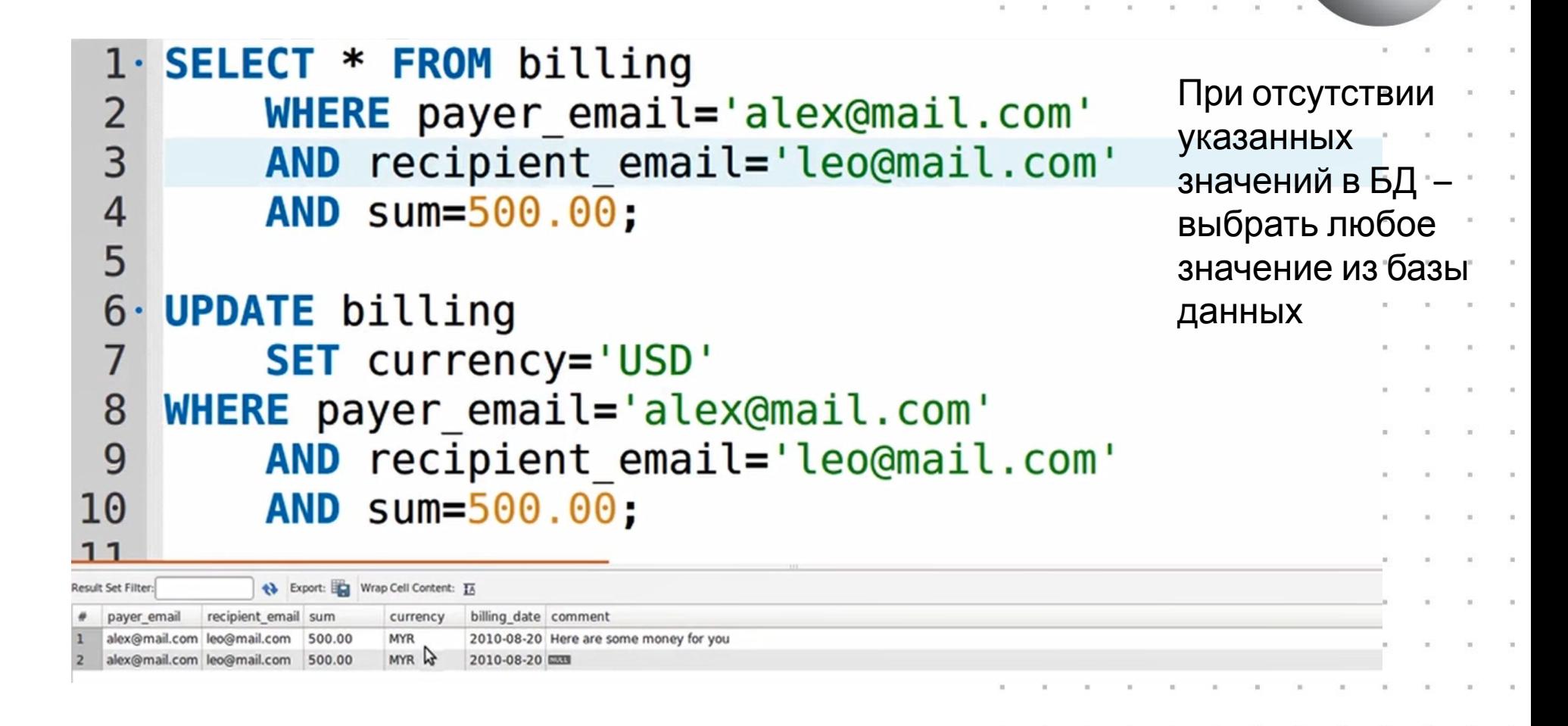

 $\overline{a}$ 

д

 $\overline{M}$ 

 $\alpha$ 

П

#### База услуг компании

Одна таблица с полями:

- Название проекта
- Имя клиента
- Срок начала работы (не указан, если проект не начат)
- Срок сдачи (не указан, если за проект еще не завершен)
- Бюджет

 $\overline{a}$ 

Д

 $\overline{M}$ 

 $\alpha$ 

База данных project simple Таблица project `project name` VARCHAR (255) NULL, `client name` VARCHAR(255) NULL, `project start` DATE NULL, `project finish` DATE NULL, `budget` DECIMAL(18,2) NULL)

 $\overline{a}$ 

 $\mathbf{A}$ 

 $\overline{M}$ 

 $\alpha$ 

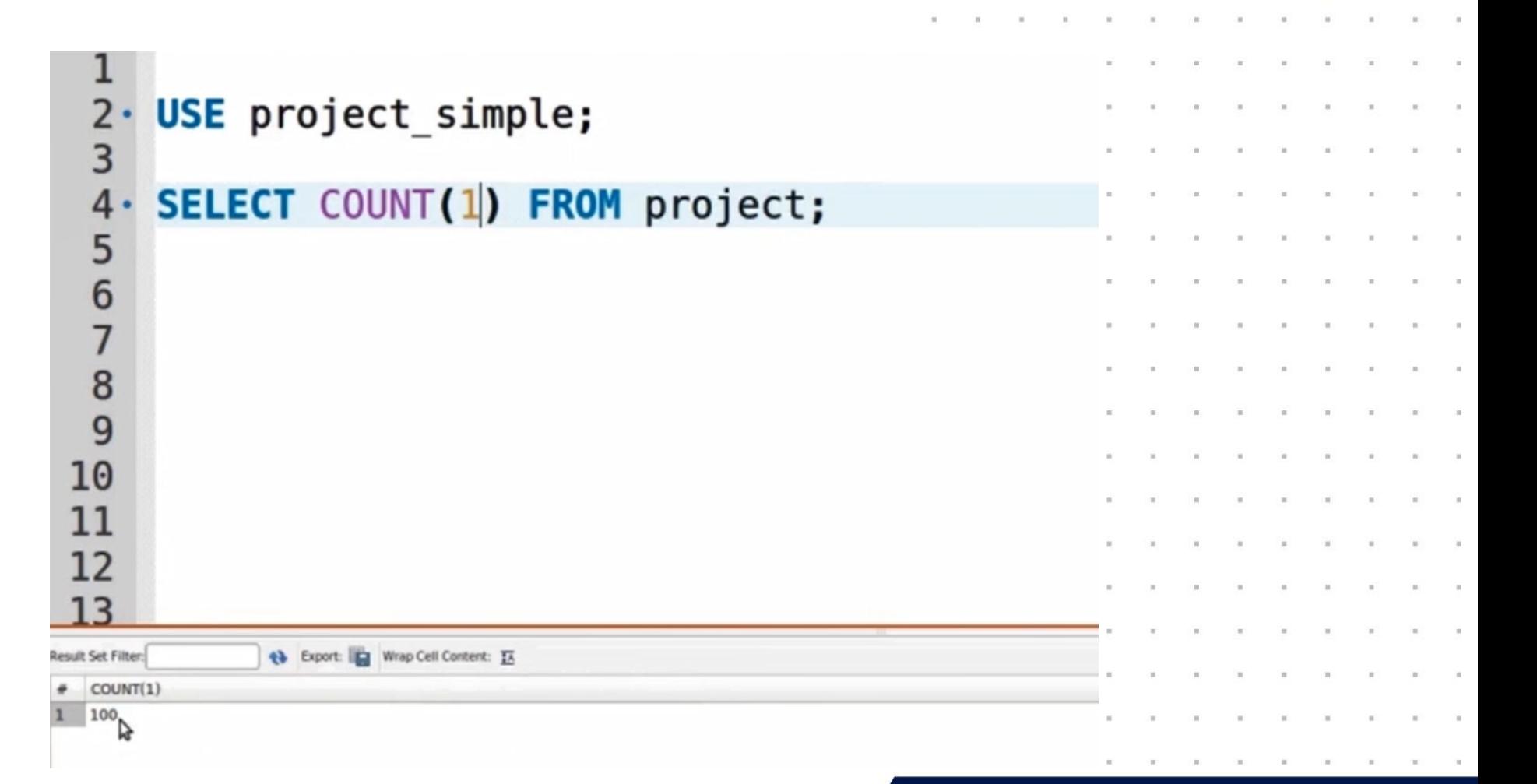

#### **WORLDSKILLS RUSSIA**

 $\alpha$ 

Д

 $M$ 

 $\overline{M}$ 

 $\alpha$ 

П

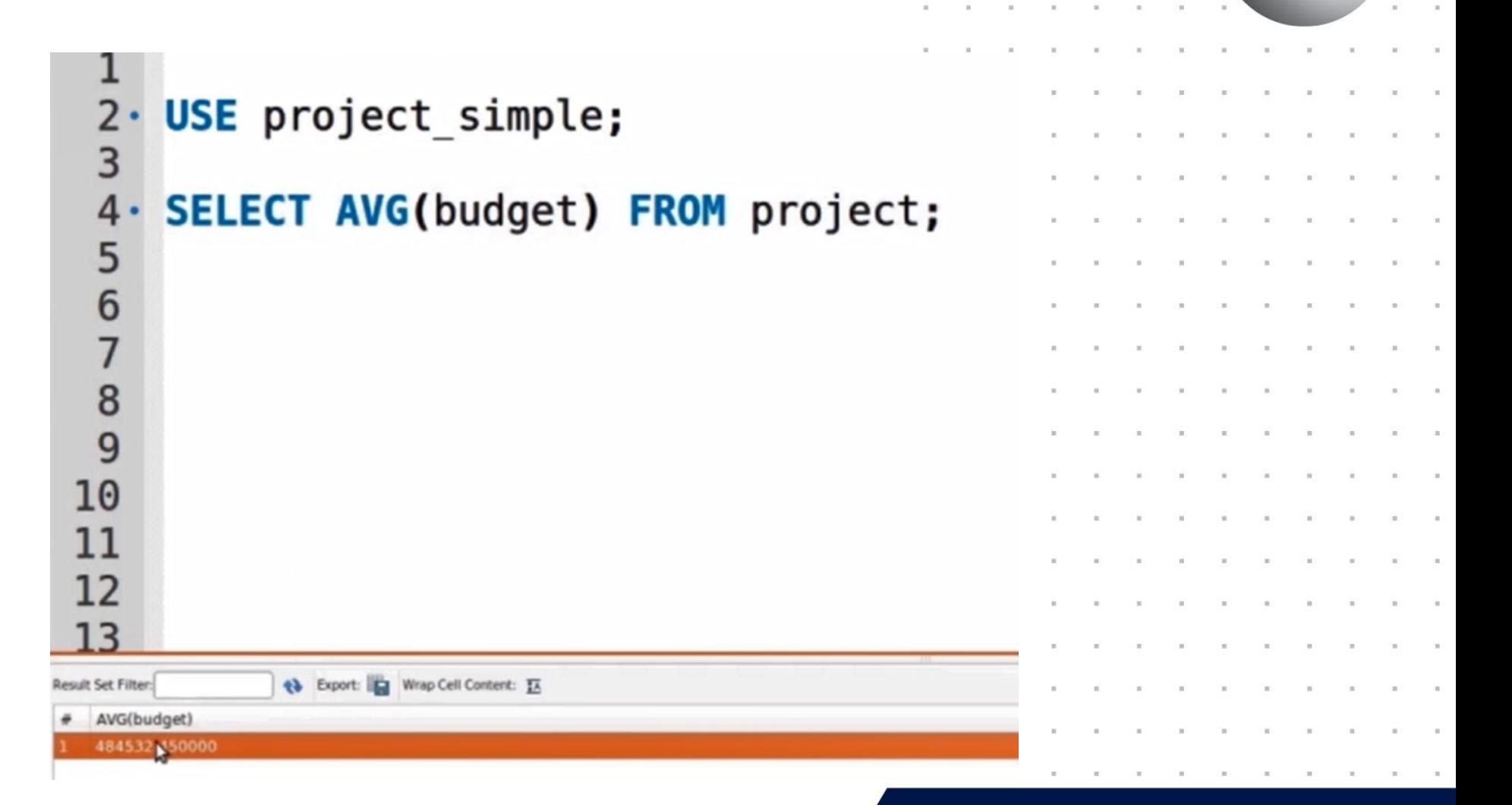

 $\alpha$ 

Г

Я

 $\alpha$ 

Д

 $M$ 

 $M$ 

USE project\_simple; SELECT AVG(budget) FROM project;

**SELECT** 

 project\_finish, project\_start, DATEDIFF(DAY, project\_start,project\_finish) FROM project;

 $\alpha$ 

 $\overline{A}$ 

 $M$ 

 $M$ 

 $\alpha$ 

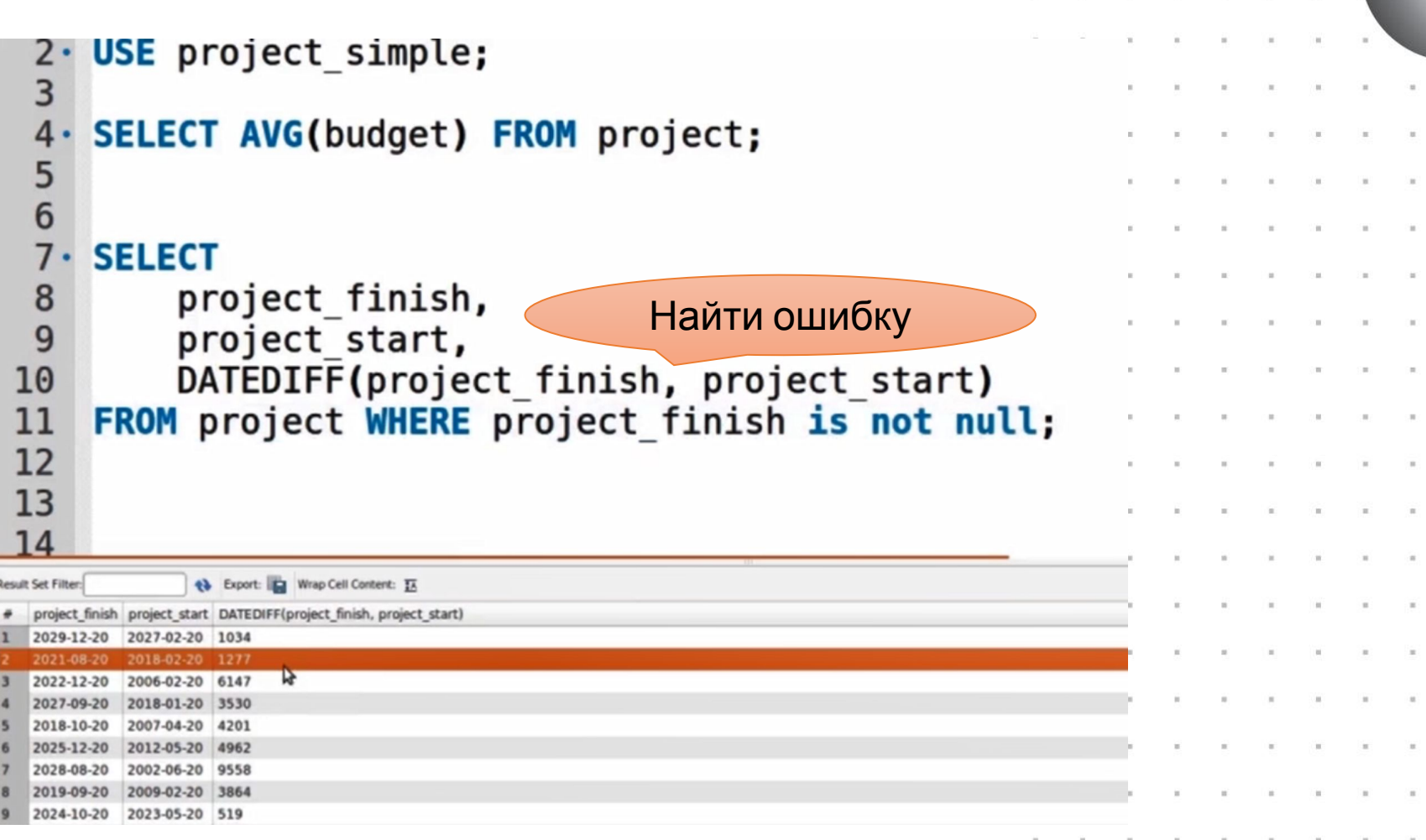

#### **WORLDSKILLS RUSSIA**

 $\alpha$ 

 $\overline{A}$ 

 $M$ 

K

E

 $M$ 

 $\alpha$ 

y.

Я

i.

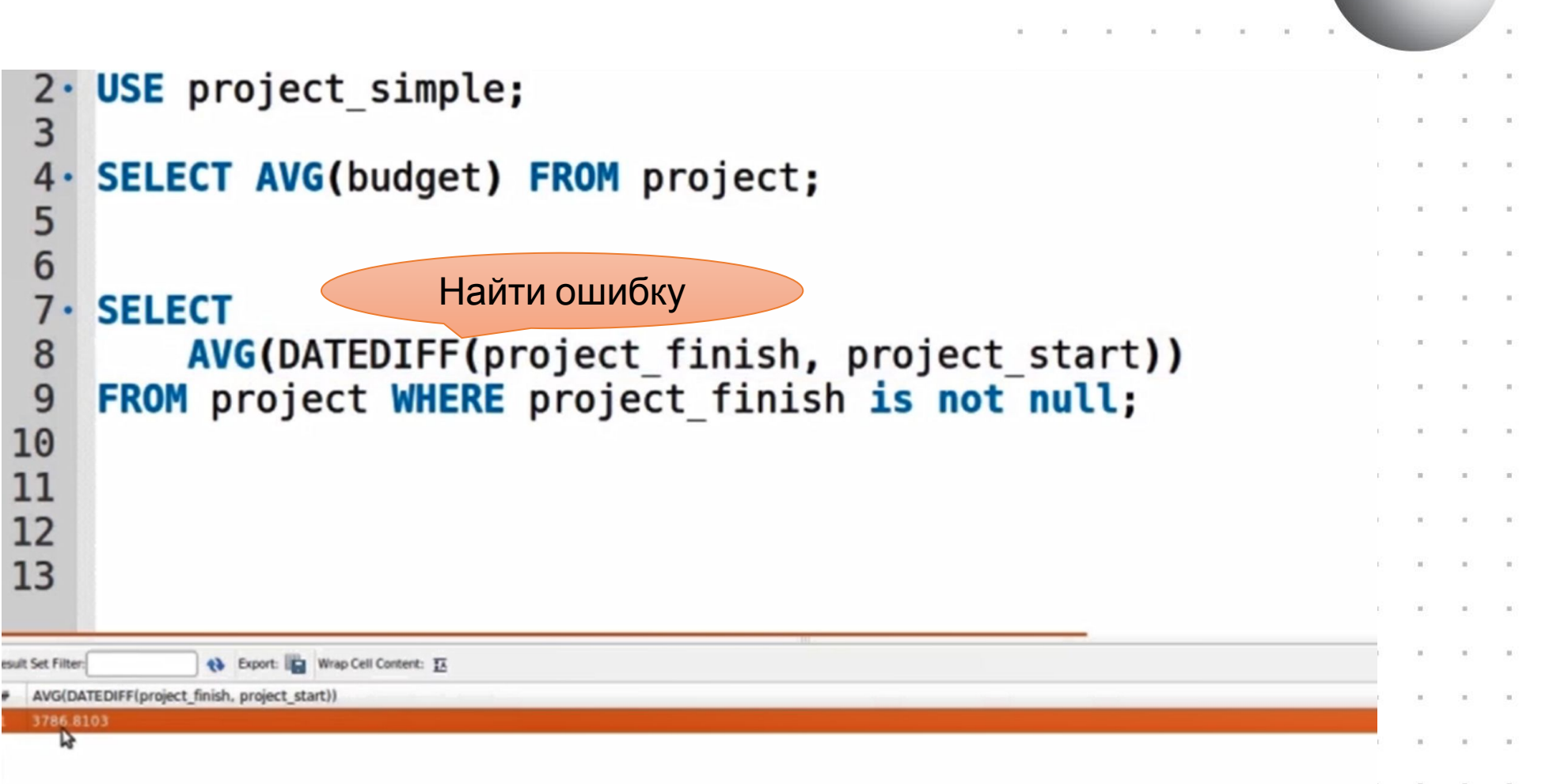

 $\overline{a}$ 

 $\blacksquare$ 

 $\mathbf S$  $\alpha$ 

×.

 $\bar{a}$ 

 $\overline{a}$ 

 $\scriptstyle\rm II$ 

 $\alpha$ 

 $\overline{A}$ 

 $\overline{M}$ 

К

E

 $M$ 

### SQL-3anpocы

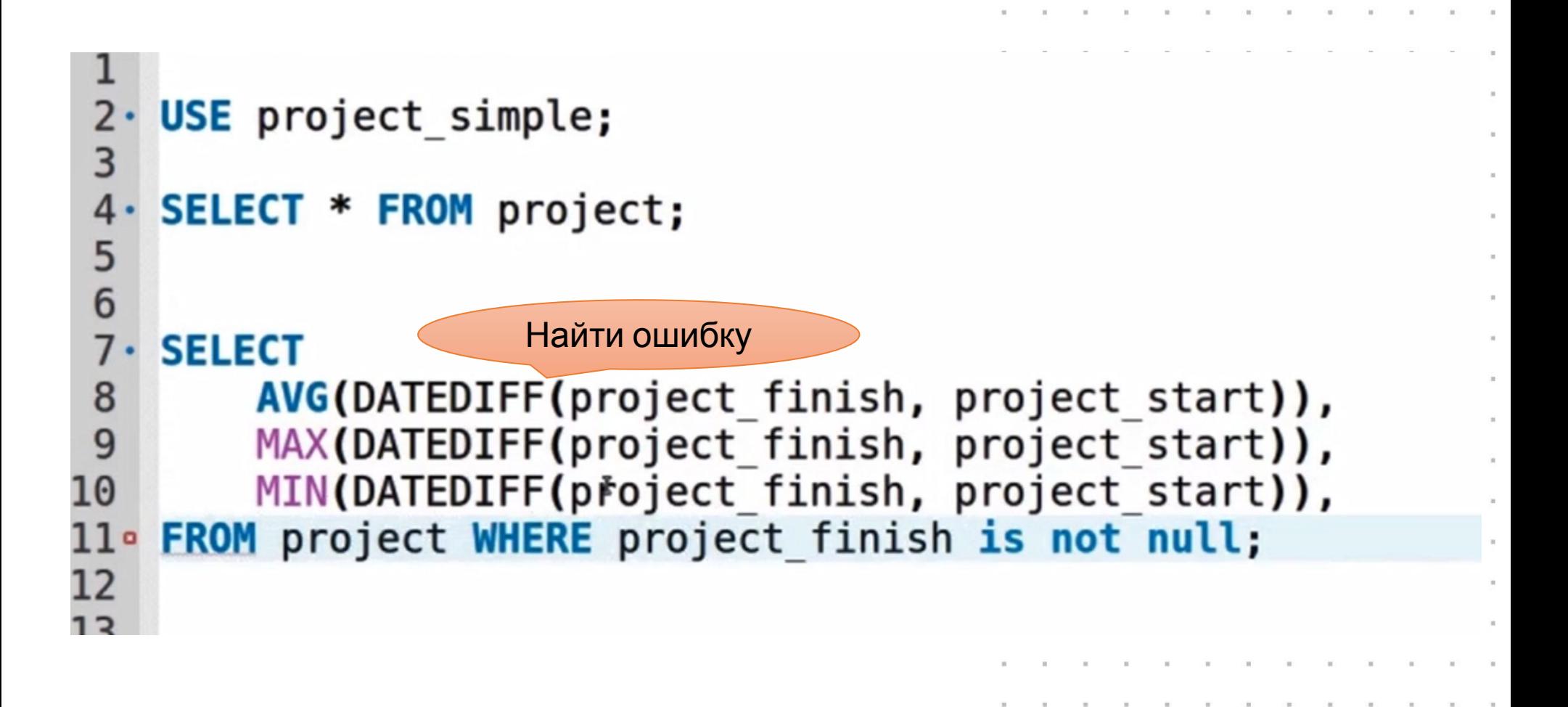

#### **WORLDSKILLS RUSSIA**

 $\alpha$ 

Д

 $\overline{M}$ 

 $\alpha$